**Министерство науки и высшего образования РФ** фио: Игнатенко Виталий Иванович<br>Получает : Пороческое дедеральное, государственное бюджетное образовательное учреждение **высшего образования** Уникальный программ**«Заполярный государственный униве**рситет им. Н.М. Федоровского» **ЗГУ** Документ подписан простой электронной подписью Информация о владельце: Должность: Проректор по образовательной деятельности и молодежной политике Дата подписания: 14.11.2023 05:28:38 a49ae343af5448d45d7e3e1e499659da8109ba78

## **ФОНД ОЦЕНОЧНЫХ СРЕДСТВ по дисциплине** *«Разработка WEB-приложений»*

Факультет электроэнергетики, экономики и управления (ФЭЭ и У)

Направление подготовки: 09.04.03 «Прикладная информатика

Направленность (профиль): Информационные системы и технологии в бизнесе

Уровень образования: магистратура

Кафедра информационных систем и технологий *наименование кафедры* 

Разработчик ФОС:

доцент, к.т.н., доцент А.А. Попкова

(должность, степень, ученое звание) (подпись) (ФИО)

Оценочные материалы по дисциплине рассмотрены и одобрены на заседании кафедры ИСиТ

И.о.зав. кафедрой И.С. Беляев

Фонд оценочных средств по дисциплине «*Разработка WEB-приложений»* для текущей/промежуточной аттестации разработан в соответствии с Федеральным государственным образовательным стандартом высшего образования по *направлению подготовки 09.04.03 «Прикладная информатика»* на основе Рабочей программы дисциплины «*Разработка WEB-приложений»,* утвержденной решением ученого совета № 12-3 от 28.04.2023, Положения о формировании Фонда оценочных средств по дисциплине (ФОС), Положения о проведении текущего контроля успеваемости и промежуточной аттестации обучающихся ЗГУ, Положения о государственной итоговой аттестации (ГИА) выпускников по образовательным программам высшего образования в ЗГУ.

### **1. Перечень планируемых результатов обучения по дисциплине (модулю), соотнесенных с планируемыми результатами образовательной программы**

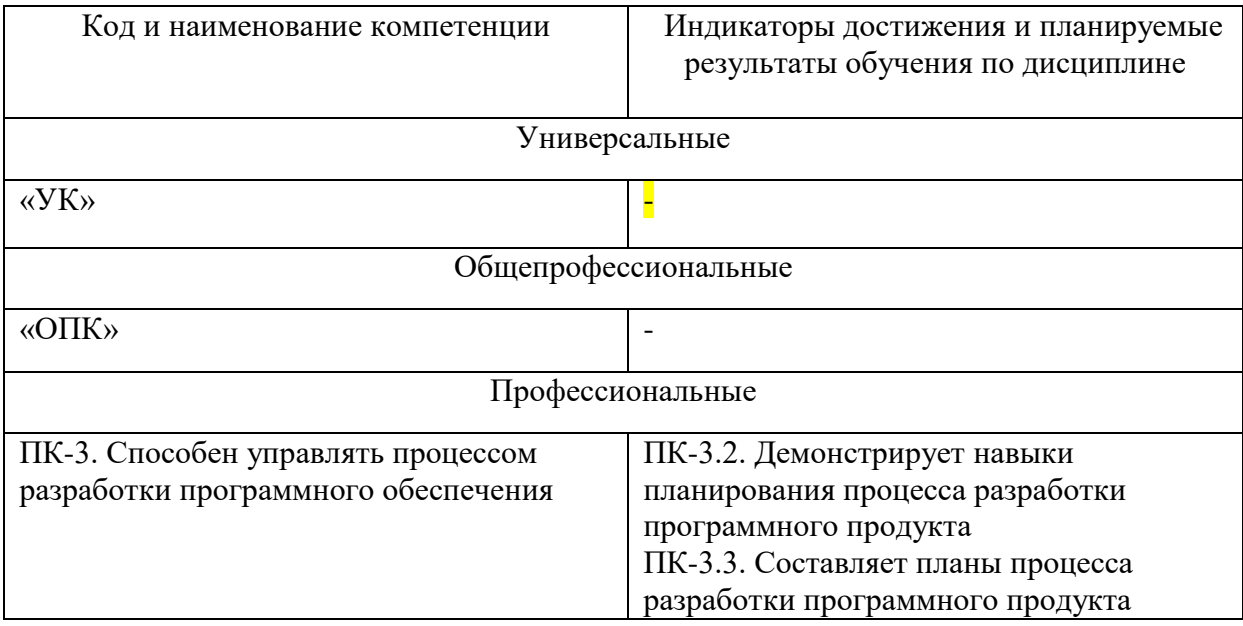

Таблица 1 – Компетенции и индикаторы их достижения

Таблица 2. Паспорт фонда оценочных средств

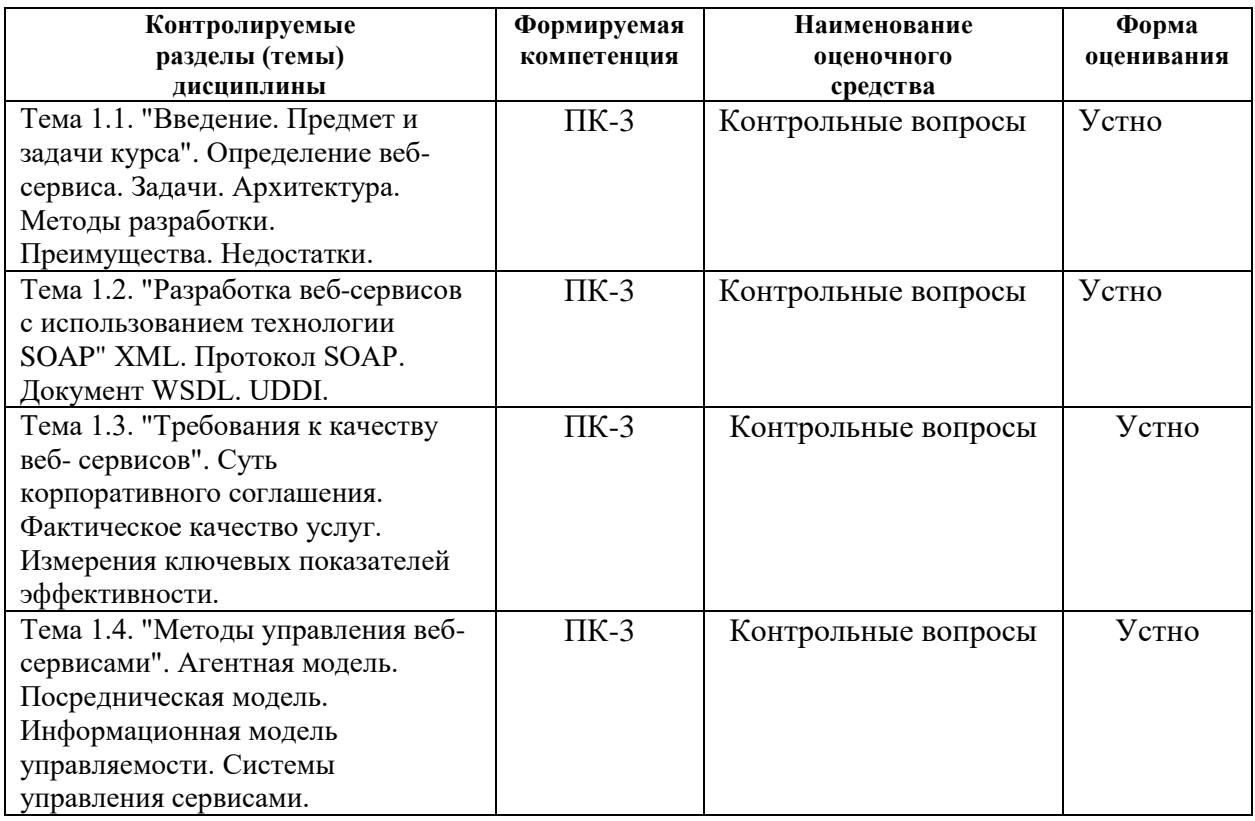

#### **2. Перечень контрольно-оценочных средств (КОС)**

Для определения качества освоения обучающимися учебного материала по дисциплине используются следующие контрольно-оценочные средства текущего контроля успеваемости, промежуточной аттестации обучающихся:

Таблица 3. Перечень контрольно-оценочных средств

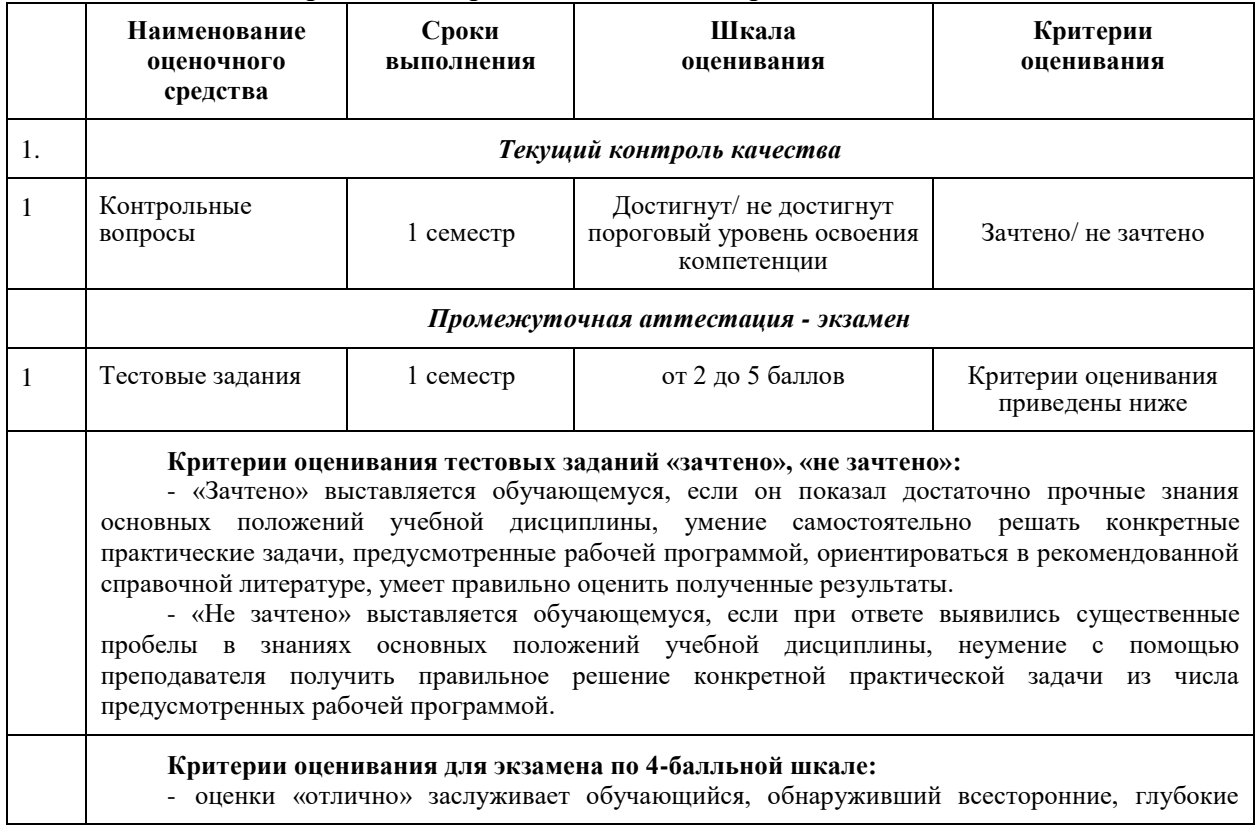

знания учебного материала и умение свободно выполнять задания, предусмотренные программой; изучивший основную литературу и знакомый с дополнительной литературой, рекомендованной программой обучения; безупречно отвечавший не только на вопросы билета, но и на дополнительные вопросы; проявивший творческие способности в использовании учебного материала;

- оценки «хорошо» заслуживает обучающийся, обнаруживший полные знания учебного материала, успешно выполнивший предусмотренные программой задания, изучивший основную литературу, отвечавший на все вопросы билета;

- оценки «удовлетворительно» заслуживает обучающийся, обнаруживший знания в объёме, необходимом для дальнейшей учёбы и работы по профессии, справившийся с выполнением заданий, знакомый с основной литературой, допустивший погрешности в ответе и при выполнении заданий, но обладающий достаточными знаниями для их устранения под руководством преподавателя;

- оценка «неудовлетворительно» выставляется обучающемуся, обнаружившему пробелы в знаниях основного учебного материала, допустившему принципиальные ошибки в выполнении заданий, которые не позволят ему продолжить обучение без дополнительных занятий по соответствующей дисциплине.

**3. Типовые контрольные задания или иные материалы, необходимые для оценки знаний, умений, навыков и (или) опыта деятельности, характеризующие процесс формирования компетенций в ходе освоения образовательной программы**

#### **3.1 Задания для текущего контроля успеваемости Задания практических работ**

Практическая работа № 1. По теме: «Определение веб-сервиса: задачи, архитектура, методы разработки, преимущества, недостатки.»

Практическая работа № 2. По теме: «Сервисы удаленного вызова процедур. Сервисы сообщений. IBM. Microsoft. Oracle»

Практическая работа № 3 По теме: «XML. Протокол SOAP. Документ WSDL. UDDI»

Практическая работа № 4 По теме: «Архитектура REST. Ресурсы. Аннотации. Провайдеры. Классы»

Практическая работа № 5 По теме: «Сервис-ориентированные архитектуры. Управление распределенной вычислительной средой»

Практическая работа № 6 По теме: «Суть корпоративного соглашения. Фактическое качество услуг. Измерения ключевых показателей эффективности»

Практическая работа № 7 По теме: «Консоль управления. Журналы, события, команды, интерфейсы API, файлы конфигурации»

Практическая работа № 8 По теме: «Агентная модель. Посредническая модель. Информационная модель управляемости. Системы управления сервисами»

#### **3.2 Задания для промежуточной аттестации**

#### **Итоговый тест**

#### **Вопросы на проверку компетенции ПК-3.**

Способен управлять процессом разработки программного обеспечения

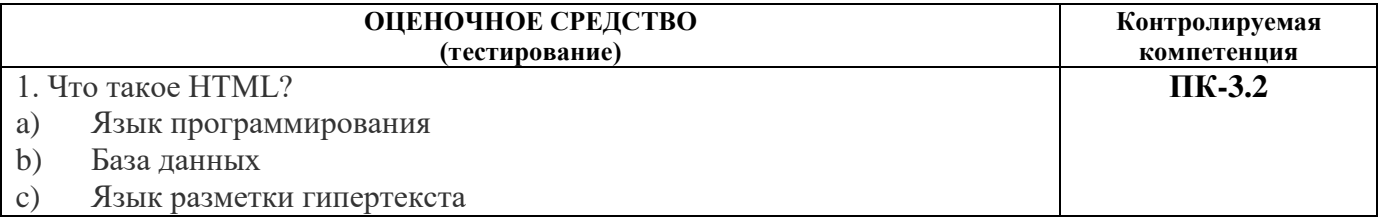

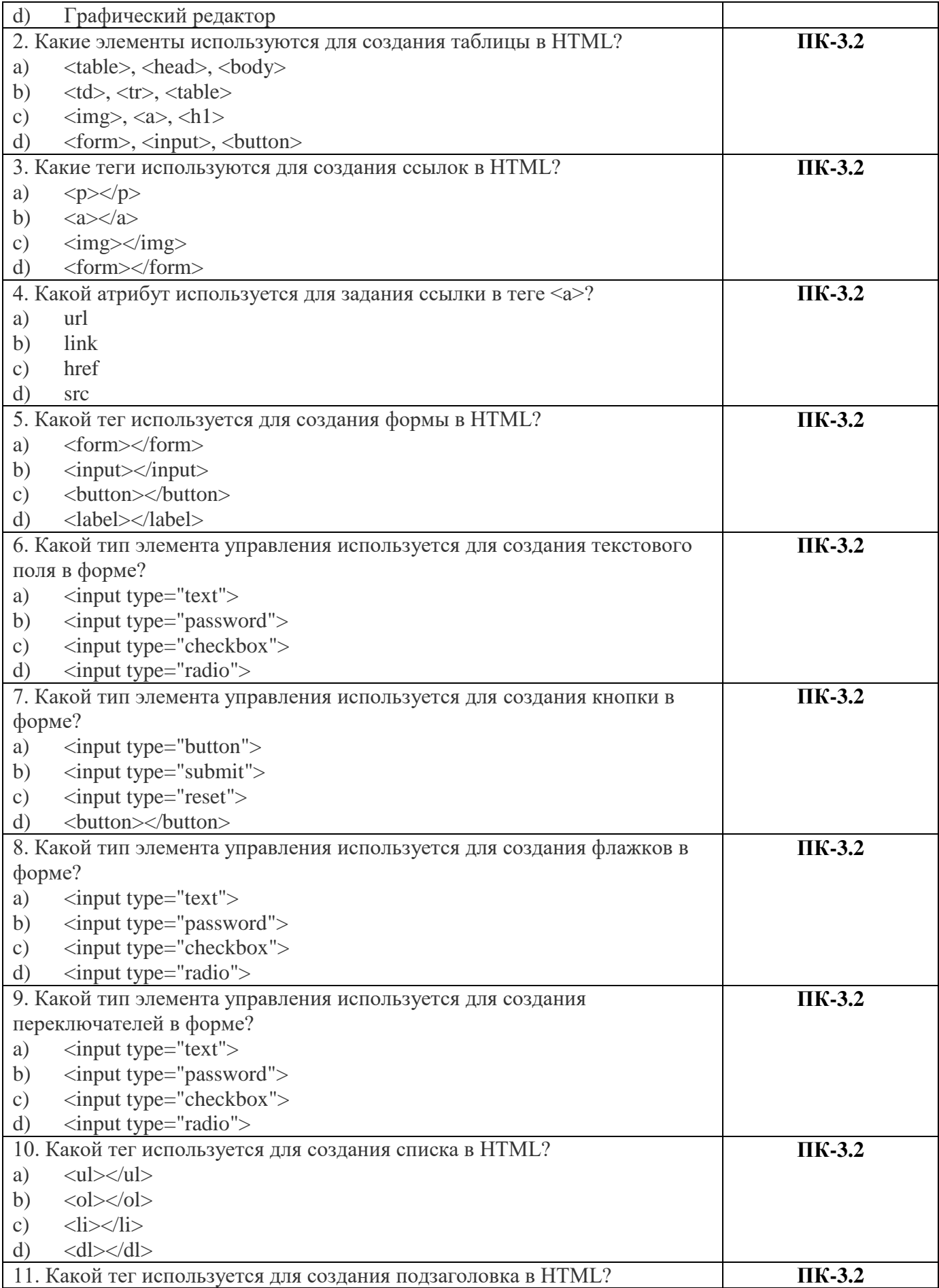

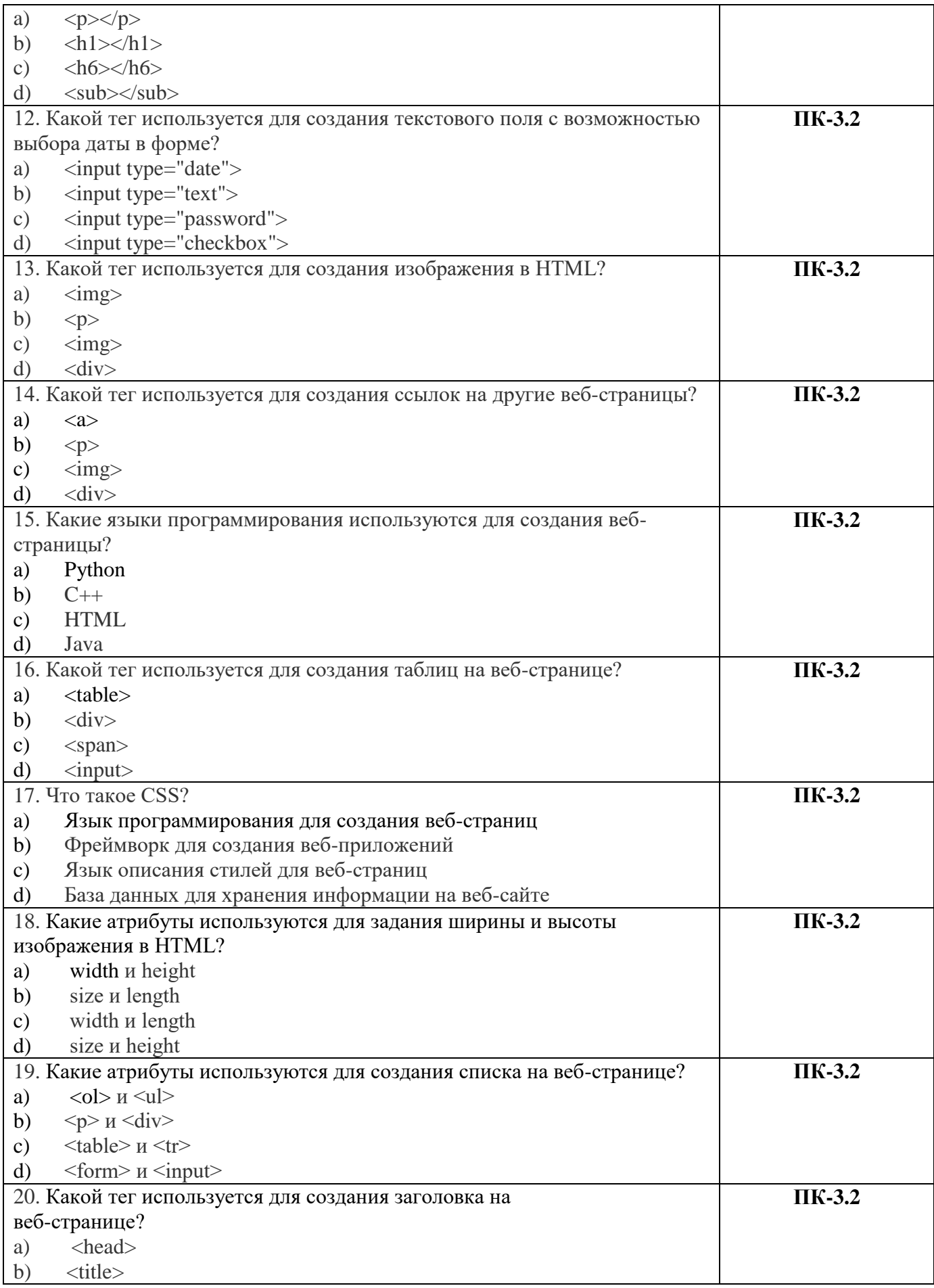

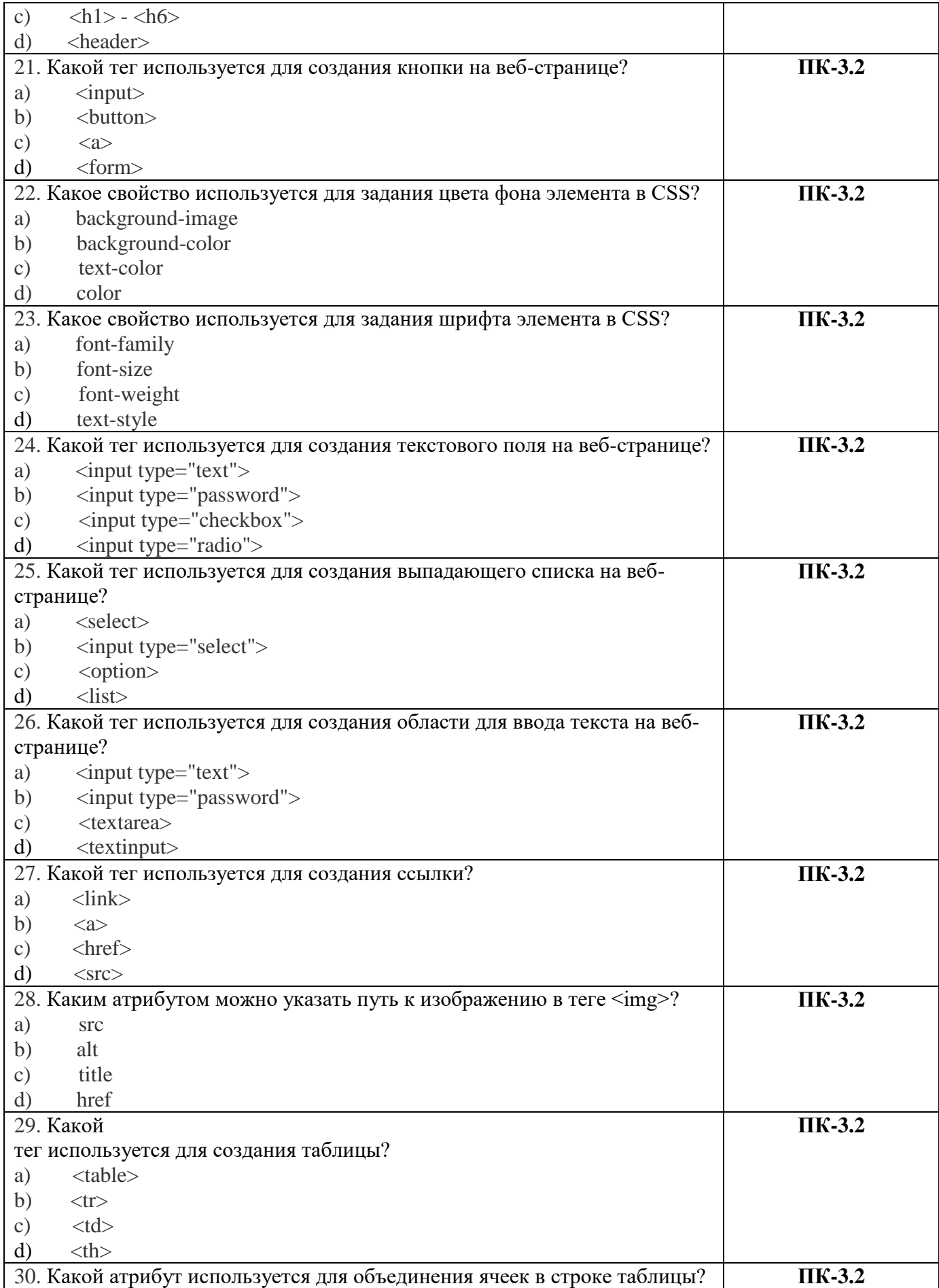

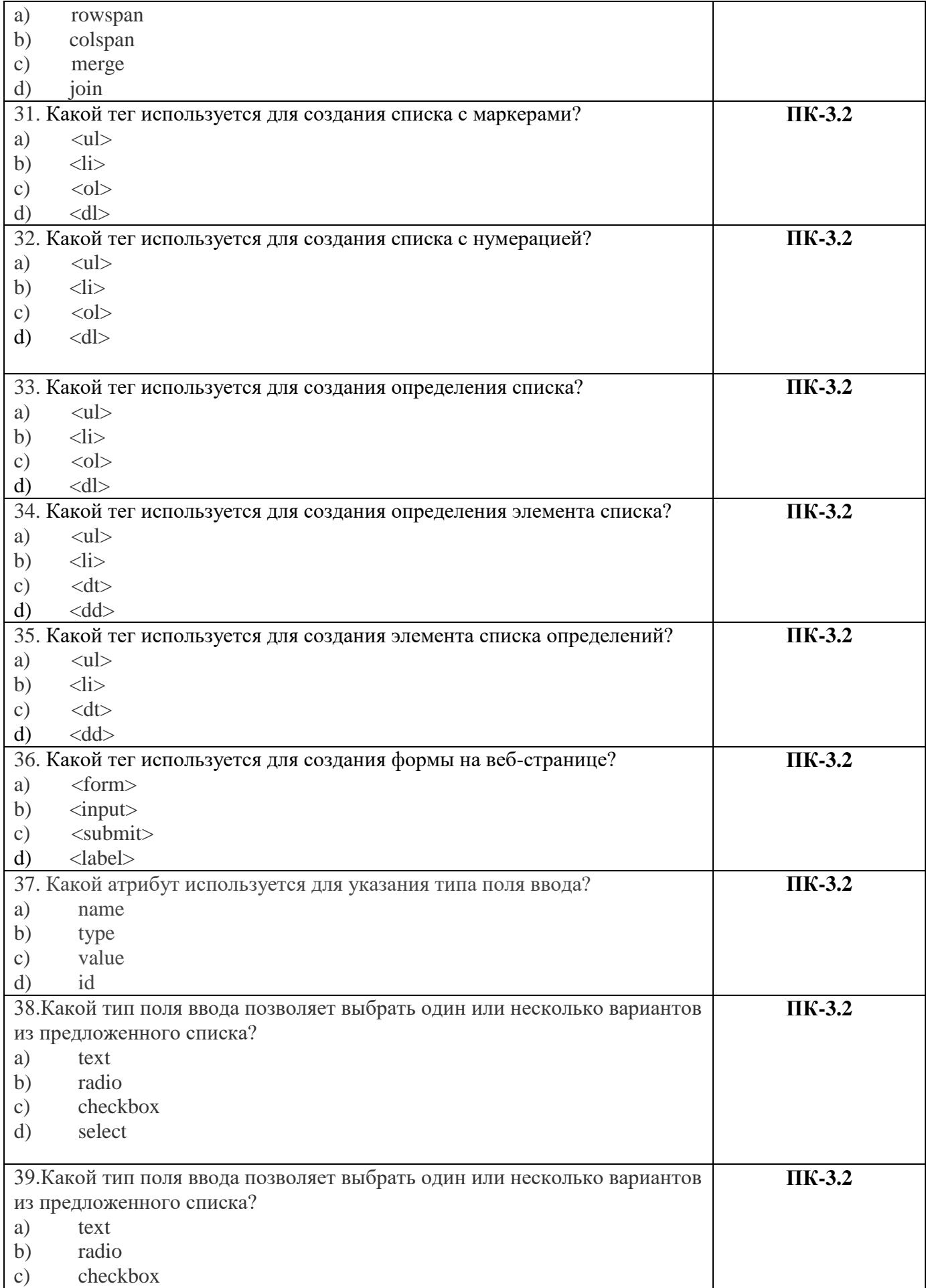

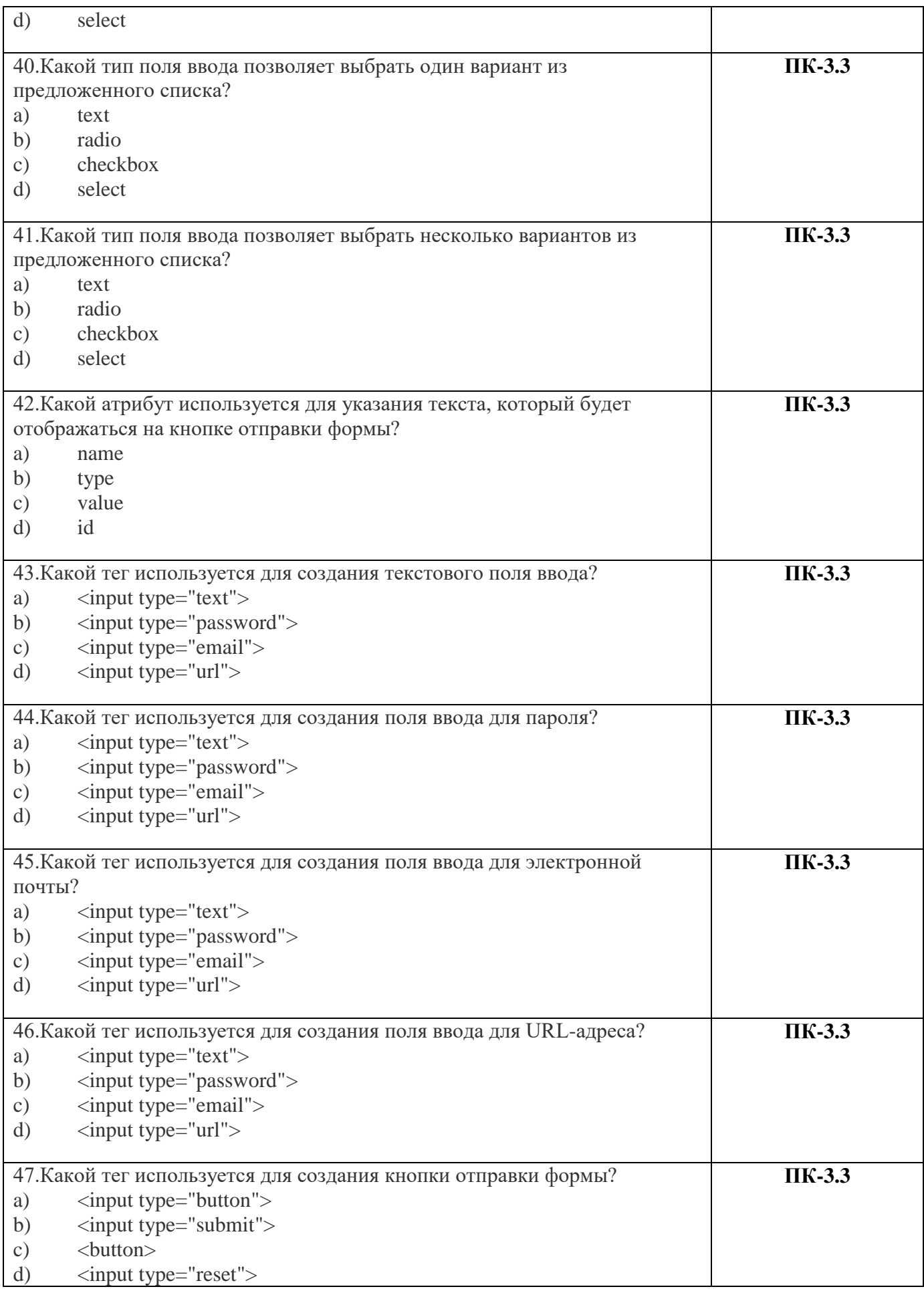

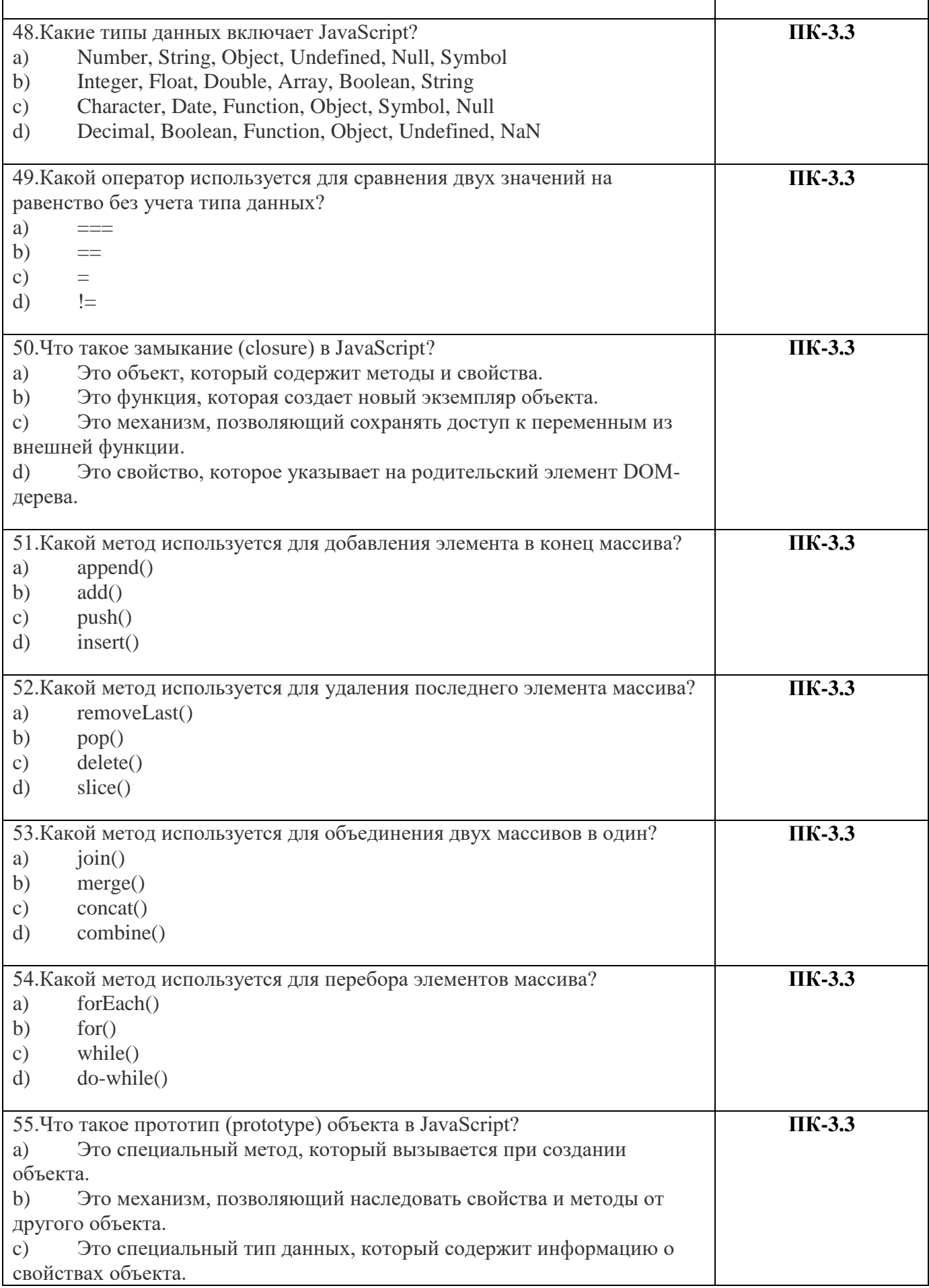

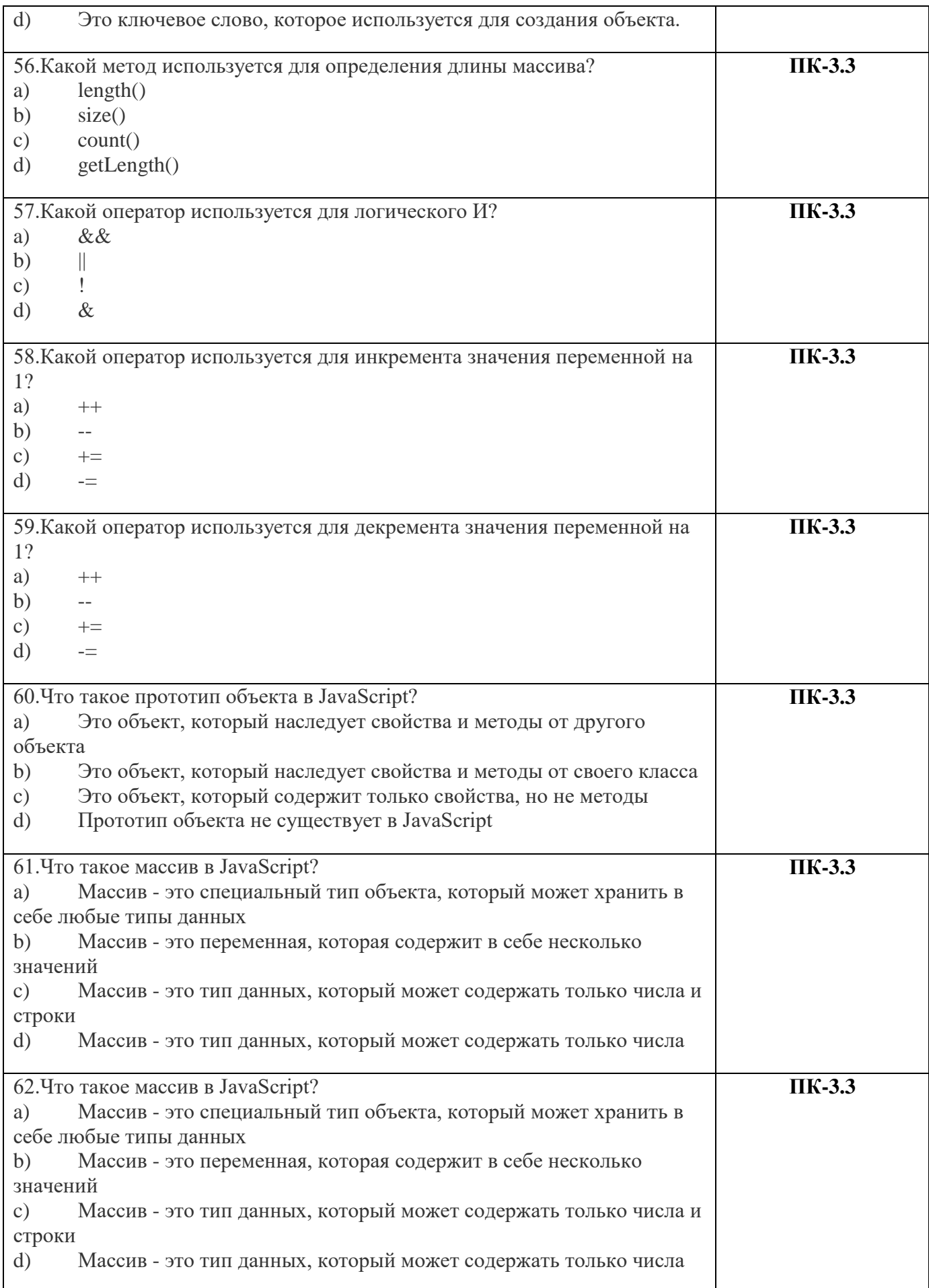

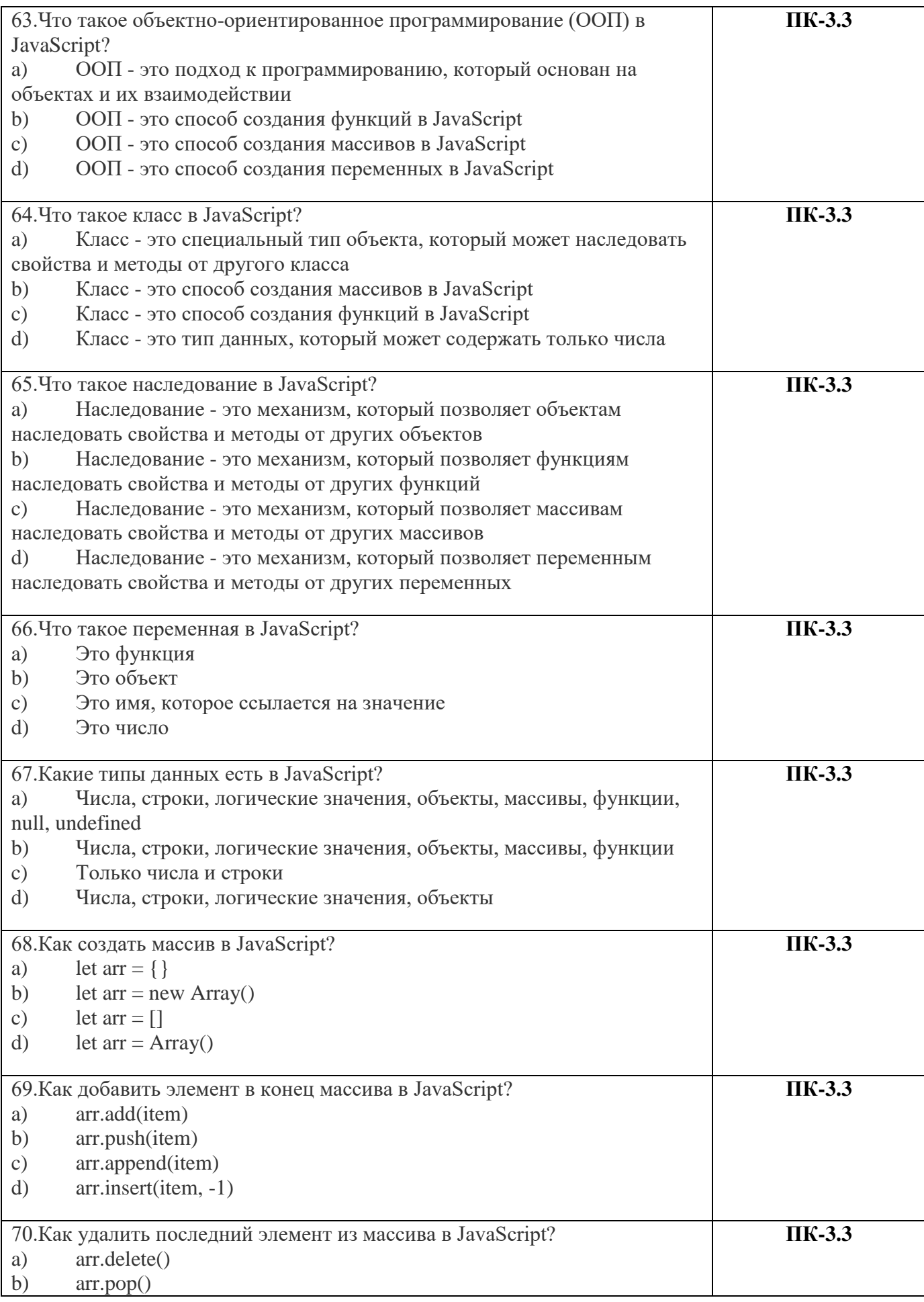

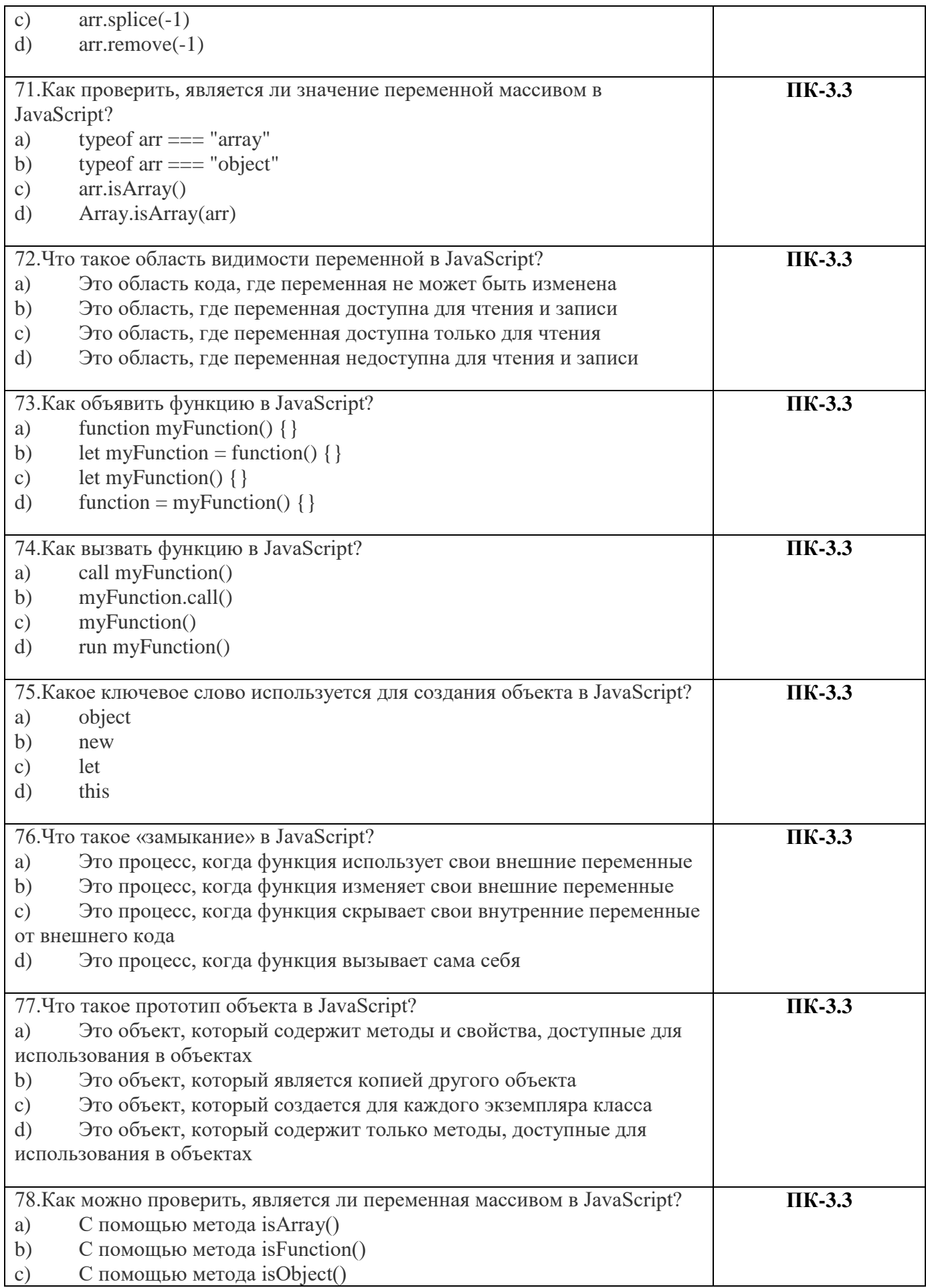

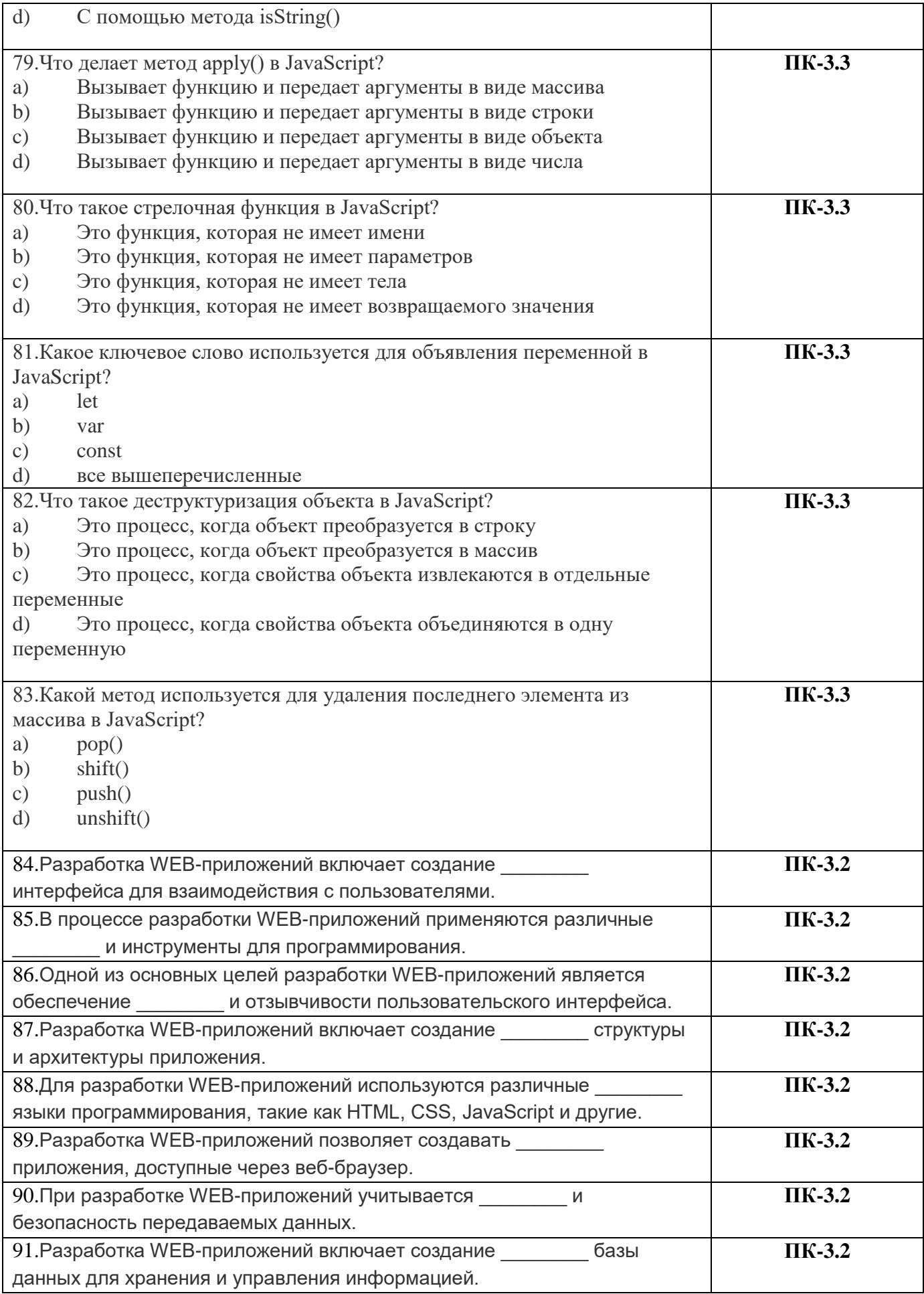

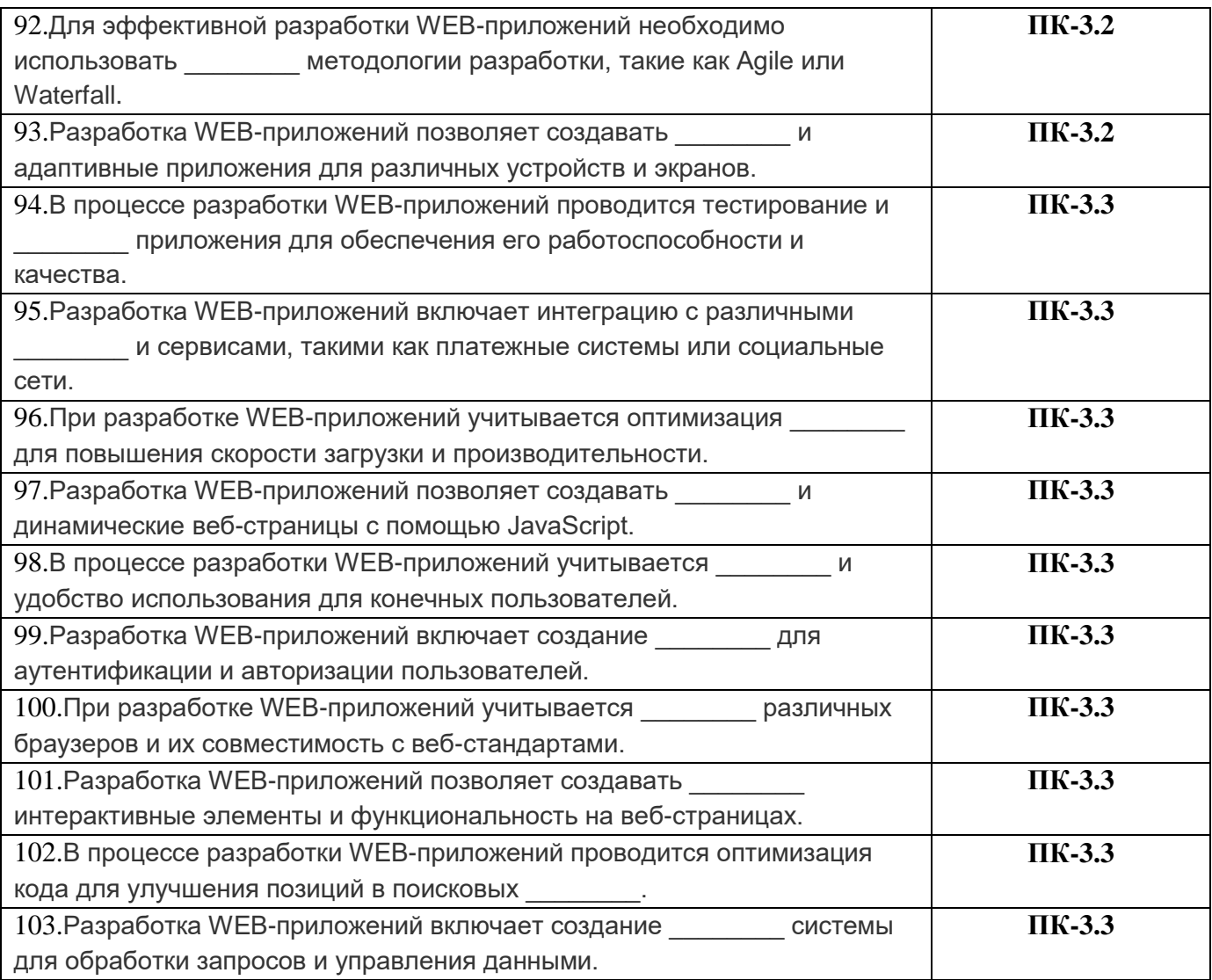

#### 53  $\mathbf{1}$  $\mathbf{c}$  $\mathbf{a}$  $\mathbf{b}$  $\mathbf{b}$  $\overline{2}$ 54  $\overline{\mathbf{3}}$  $\mathbf b$ 55  $\mathbf{a}$ 56  $\overline{\mathbf{4}}$  $\mathbf{c}$  $\mathbf{a}$ 57  $\mathbf{b}$ 5  $\mathbf{a}$ 58 6  $\mathbf{a}$  $\mathbf{a}$  $\mathbf b$  $\overline{7}$ 59  $\mathbf b$ 8  $\mathbf{c}$ 60  $\mathbf{a}$  $\boldsymbol{9}$  $\mathbf d$ 61  $\mathbf d$  $10$ 62  $\mathbf{a}$  $\mathbf{a}$  $\mathbf b$ 63 11  $\mathbf{a}$ 12  $\mathbf{a}$ 64  $\mathbf{a}$ 13  $\mathbf{a}$ 65  $\mathbf{a}$  $\mathbf{a}$  $\mathbf{c}$ 14 66  $15\,$  $\mathbf{c}$ 67  $\mathbf{a}$ 16 68  $\mathbf{a}$  $\mathbf{c}$ 69  $\mathbf b$ 17  $\mathbf{c}$ 70  $\mathbf b$ 18  $\mathbf{a}$  $19$ 71  $\mathbf d$  $\mathbf{a}$

# Ключи к заданиям по дисциплине «Разработка WEB-приложений»

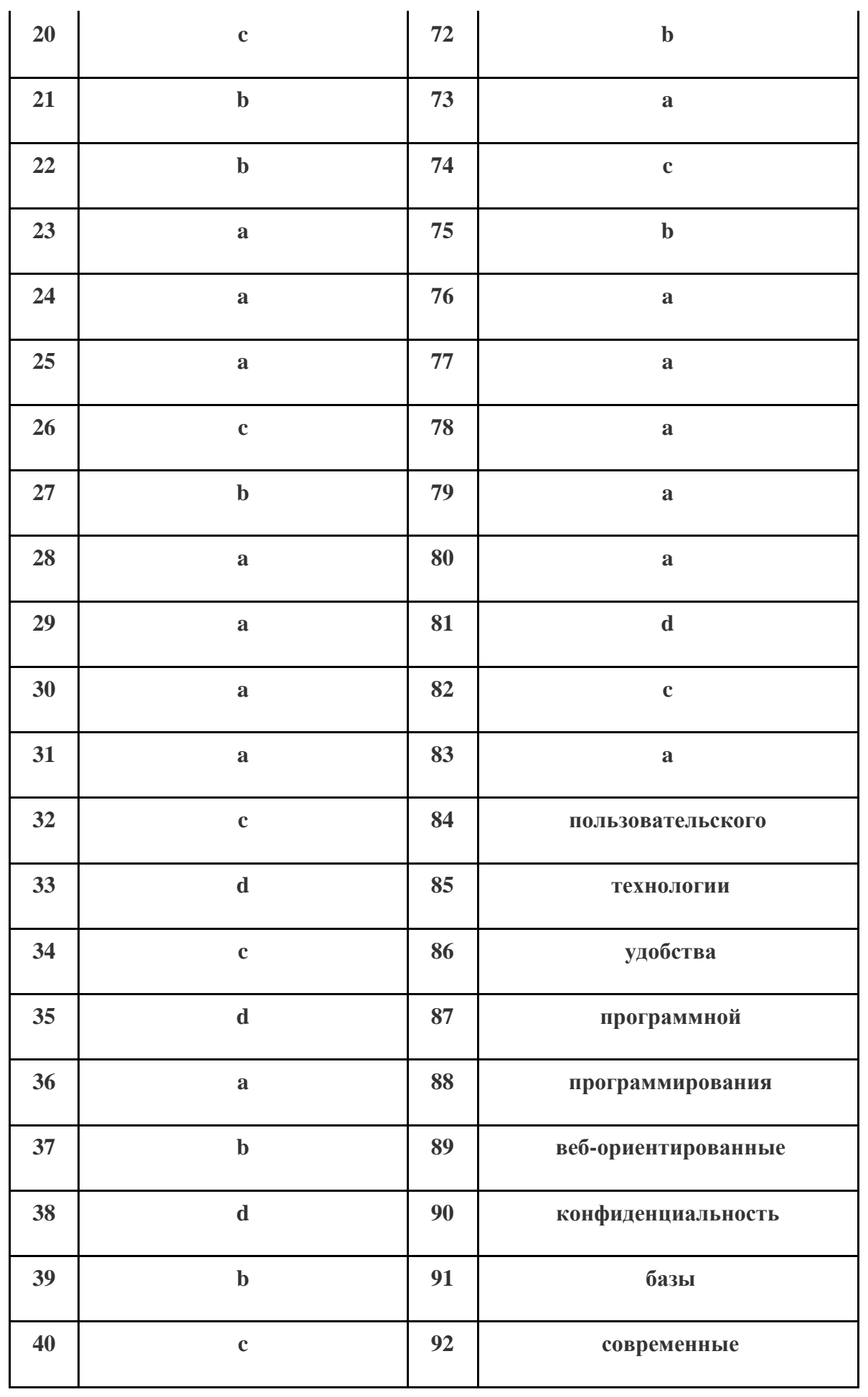

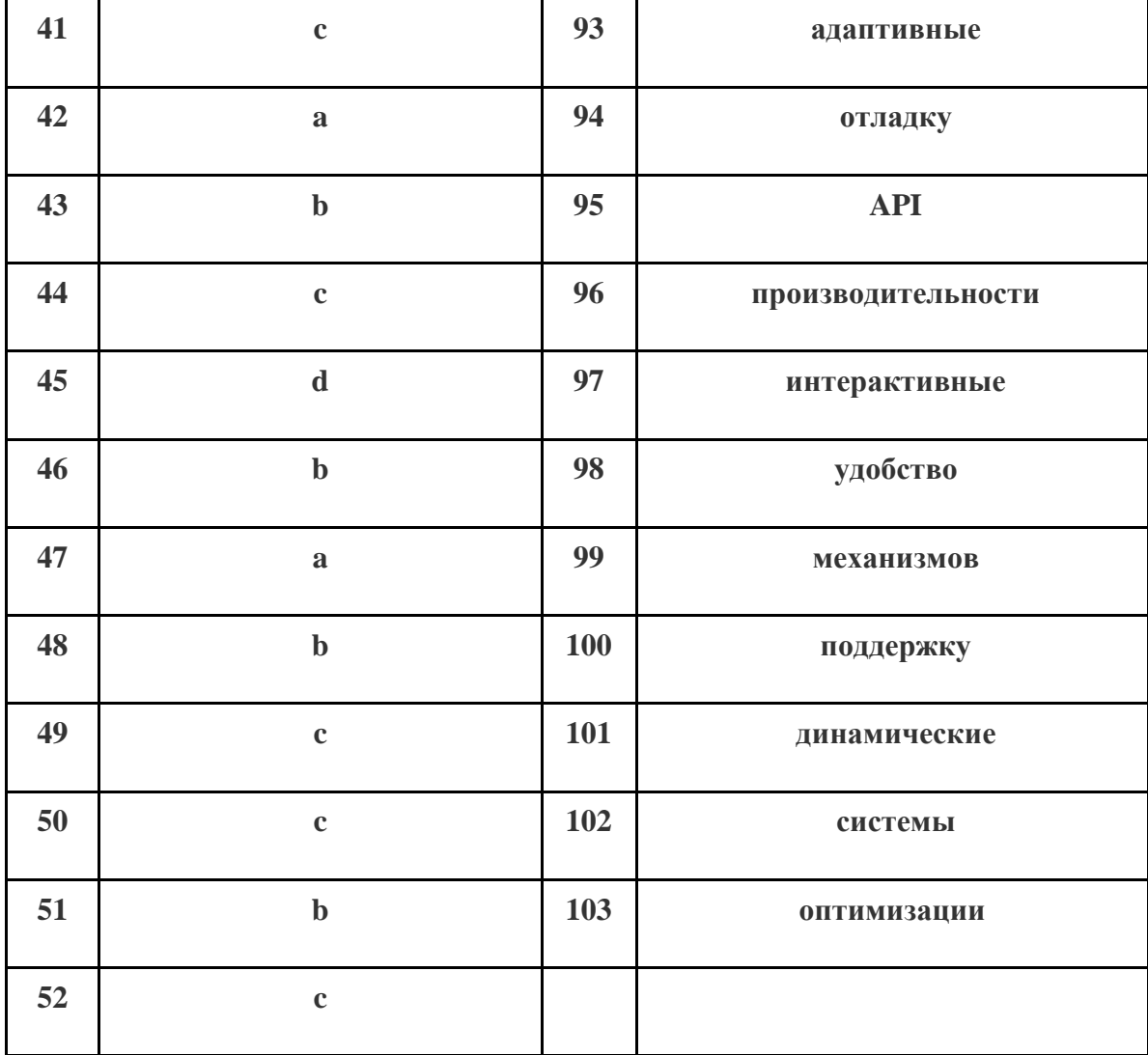